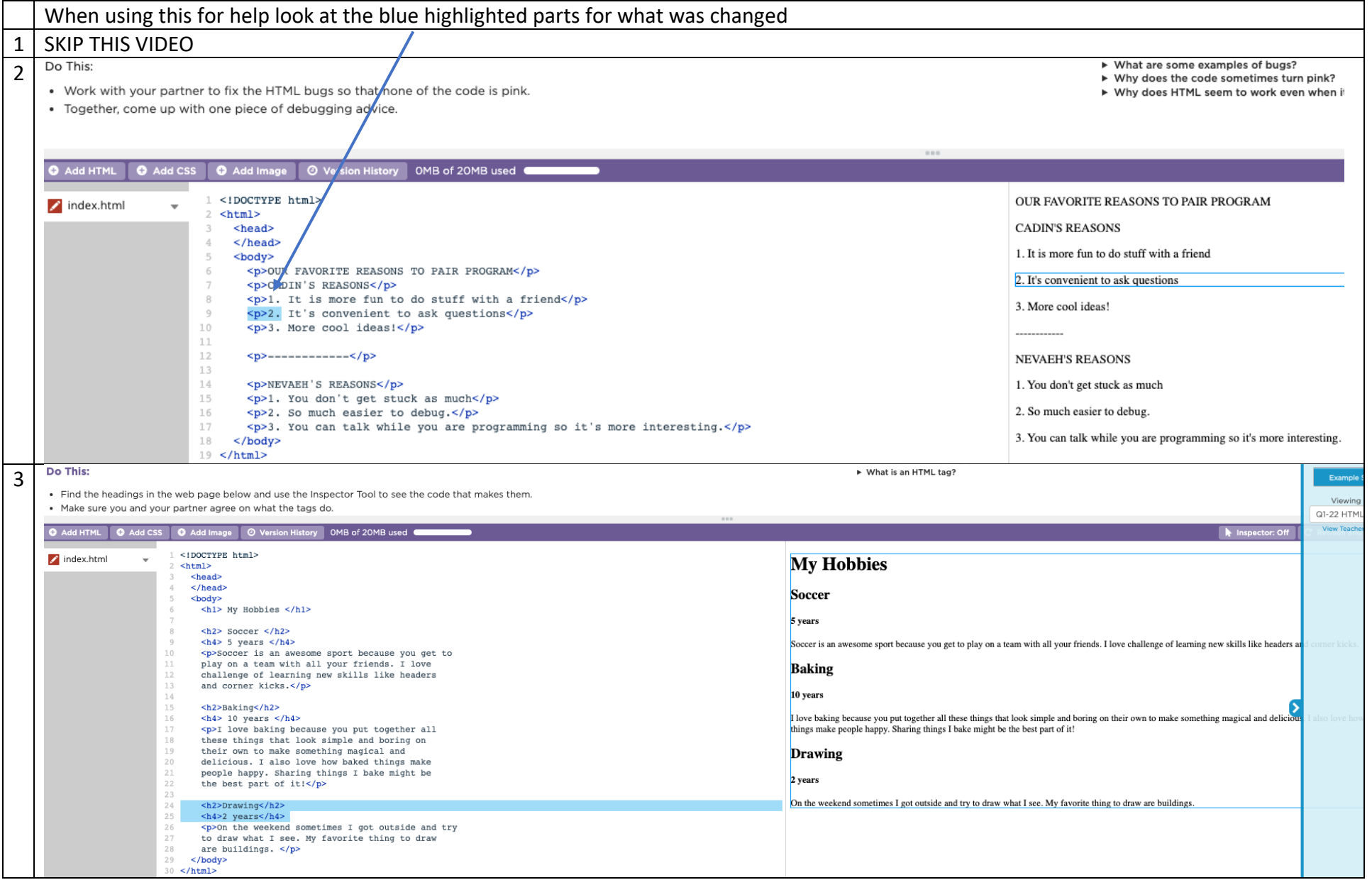

#### Do This:

 $\overline{4}$ 

- Use the inspector tool to figure out what makes the headings different sizes
- 
- Make sure you and your partner agree on what the different heading tags do.<br>• Change the tags so that the headings are in order from biggest to smallest, and the text says the correct size, as in the picture belo

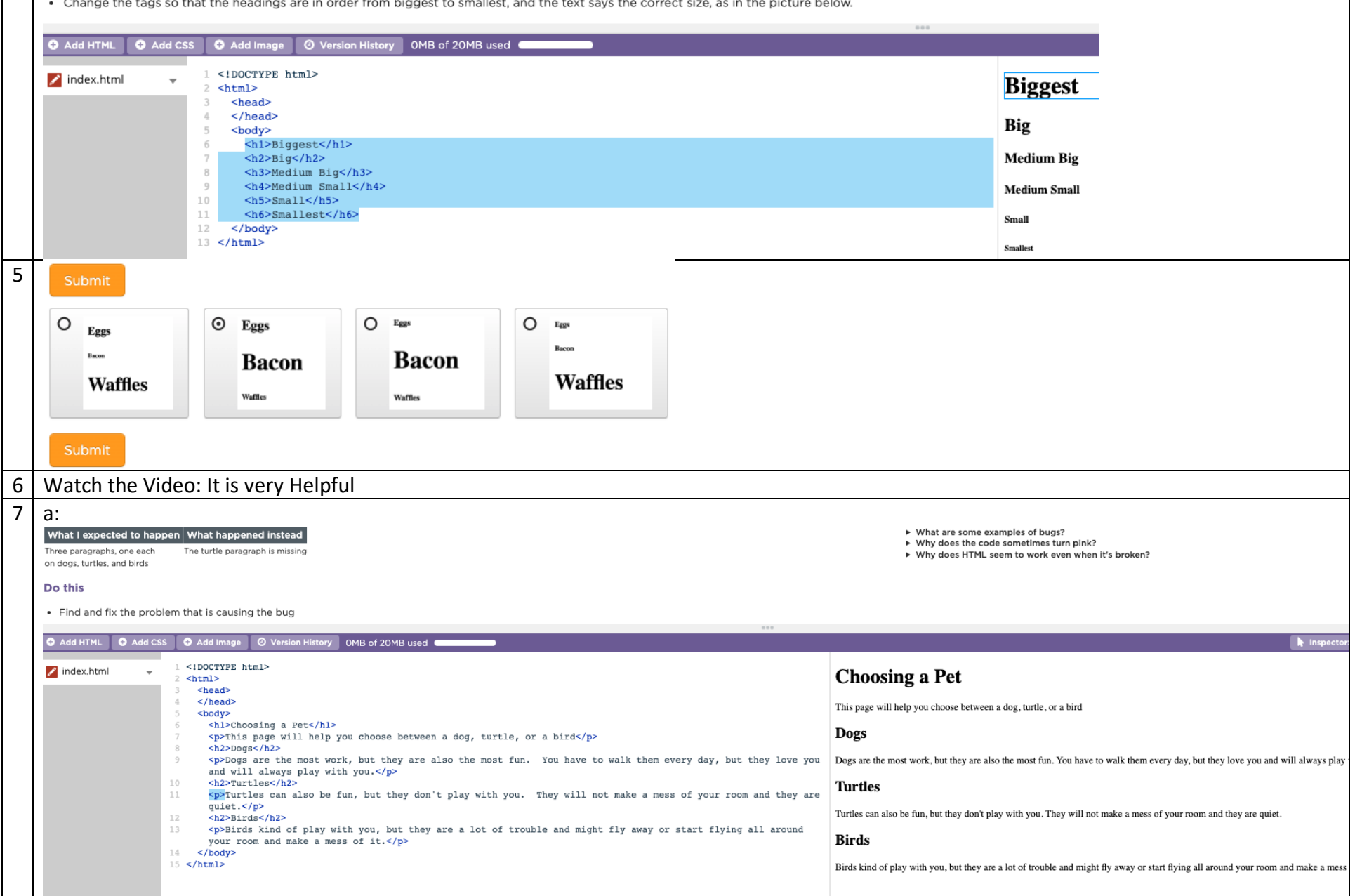

# $b$ :

### What I expected to happen What happened instead

The code should not be pink There is pink code near line 8 and line 14

#### Do this

• Find and fix the problem that is causing the bug

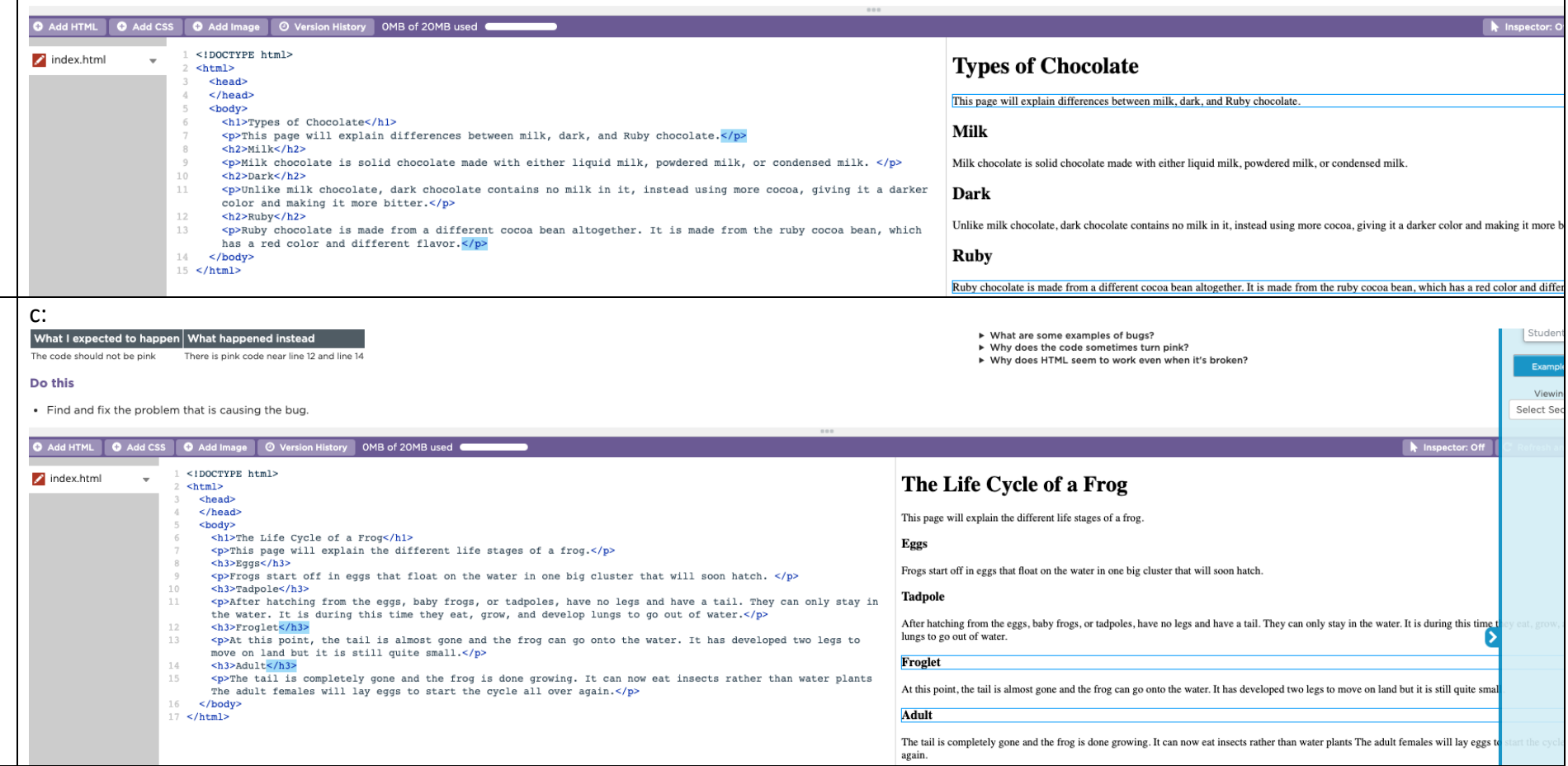

 $\,$ again.

→<br>→ What are some examples of bugs?<br>→ Why does HTML seem to work even when it's broken?

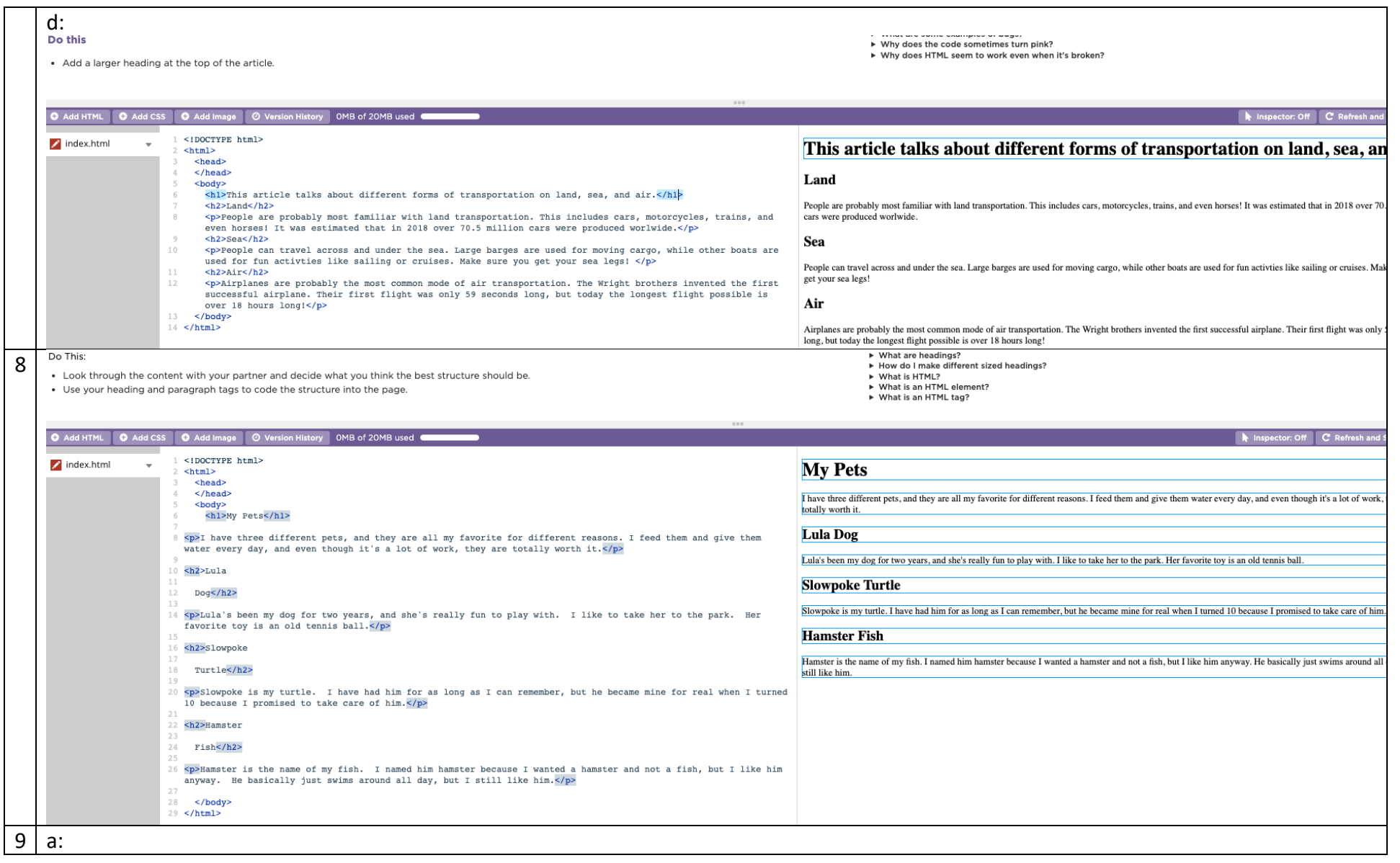

## Do This

- . Read the HTML and look for where the line break dors code is used to separate the lines in the poem.
- Add two more line breaks to separate out the other lines in the poem.

Tip: The derst tag is useful for writing addresses or poems.

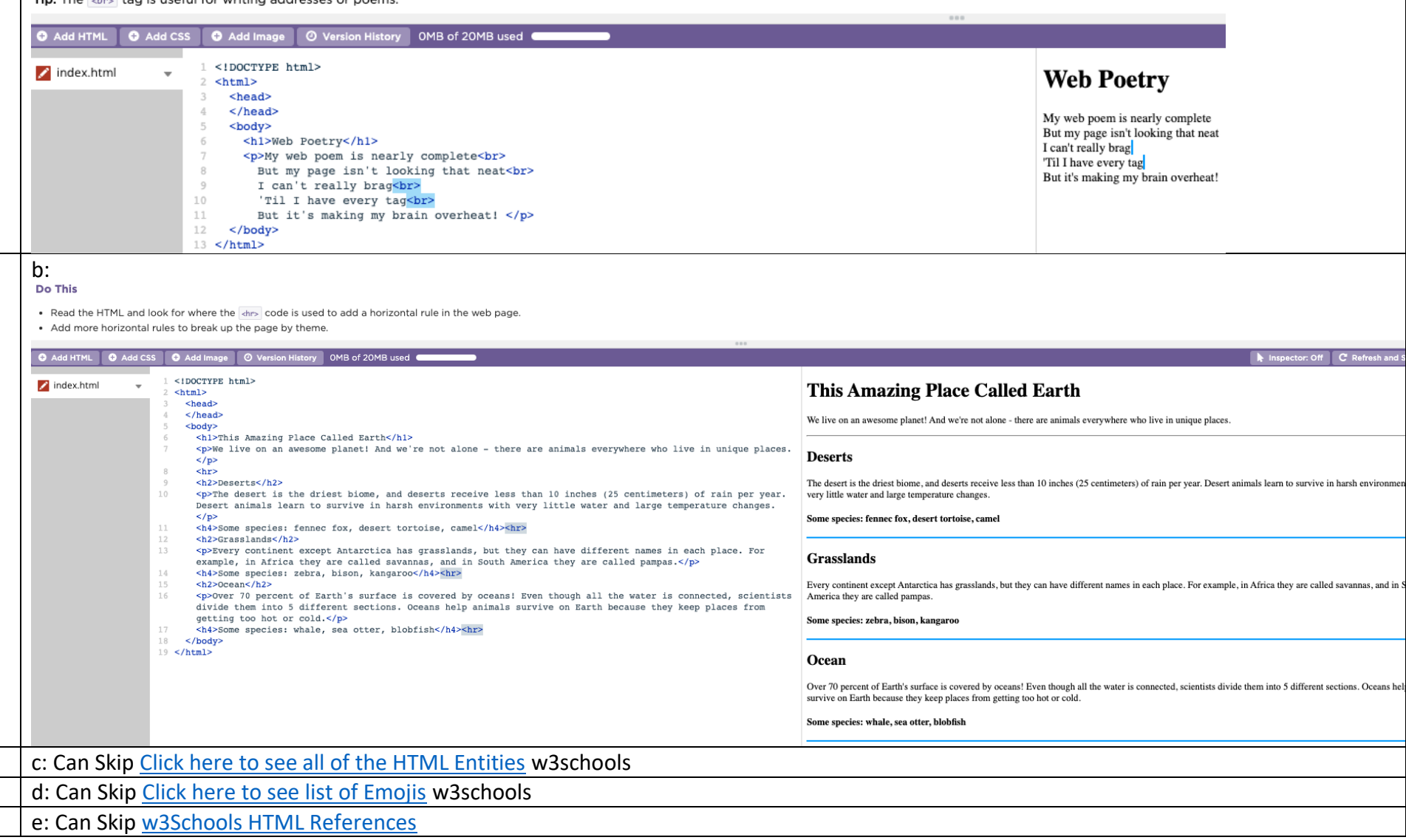